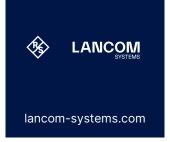

## LANCOM RJ45/USB Serial Adapter

USB adapter cable for configuring the LANCOM ISG and 19xx series and 2100EF via the serial RJ45 interface

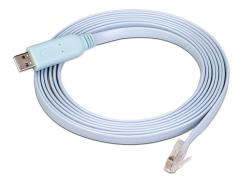

To configure your LANCOM router via the command line (CLI), simply connect the LANCOM RJ45/USB Serial Adapter to your PC or laptop and the RJ45 serial configuration port. This way you do not need any additional serial adapters for the USB console connection.

- → USB adapter cable for connecting a configuration computer to the devices of the LANCOM ISG and 19xx series and 2100EF
- → Supports direct USB console connection without additional serial adapters
- → USB 2.0 (downward compatible to USB 1.1)
- → Compatible with Windows 10 and 11, MAC and Linux

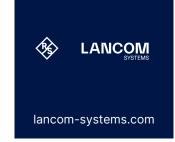

## LANCOM RJ45/USB Serial Adapter

| Mechanical Information  |                                                                                                    |
|-------------------------|----------------------------------------------------------------------------------------------------|
| Connectors              | 1 x USB Type-A - 1 x serial RS-232 RJ45                                                                                |
| Length                  | 300 cm                                                                                                    |
| Color                   | Light Blue                                                                                                    |
| Support                 |                                                                                                    |
| Warranty extension      | 2 years                                                                                                    |
| Compatibility           |                                                                                                    |
| Compatible devices      | <ul> <li>→ LANCOM 1900-Serie</li> <li>→ LANCOM 2100EF</li> <li>→ LANCOM ISG-5000</li> <li>→ LANCOM ISG-8000</li> </ul> |
| Item number(s)          |                                                                                                    |
| RJ45/USB Serial Adapter | 61659                                                                                                    |

LANCOM Systems GmbH
A Rohde & Schwarz Company
Adenauerstr. 20/B2
52146 Wuerselen | Germany
info@lancom.de | www.lancom-systems.com

LANCOM, LANCOM Systems, LCOS, LANcommunity and Hyper Integration are registered trademarks. All other names or descriptions used may be trademarks or registered trademarks of their owners. This document contains statements relating to future products and their attributes. LANCOM Systems reserves the right to change these without notice. No liability for technical errors and/or omissions. 11/24